# Tutorial:Annual PDF archiving statistics Explained

#### **1. Checking articles**

 $\bullet$  check the articles [under construction](https://ec.europa.eu/eurostat/statistics-explained/index.php/Category:Under_construction)  $\circ$  finalise/remove

**Archiving configuration page** 

- check [Category:Not assigned](https://ec.europa.eu/eurostat/statistics-explained/index.php/Category:Not_assigned)
- archive statistical articles with data older than 4 years (to be discussed)

#### **2. Generating collections**

[Archiving configuration page](https://ec.europa.eu/eurostat/statistics-explained/index.php/Special:EurostatArchiving)

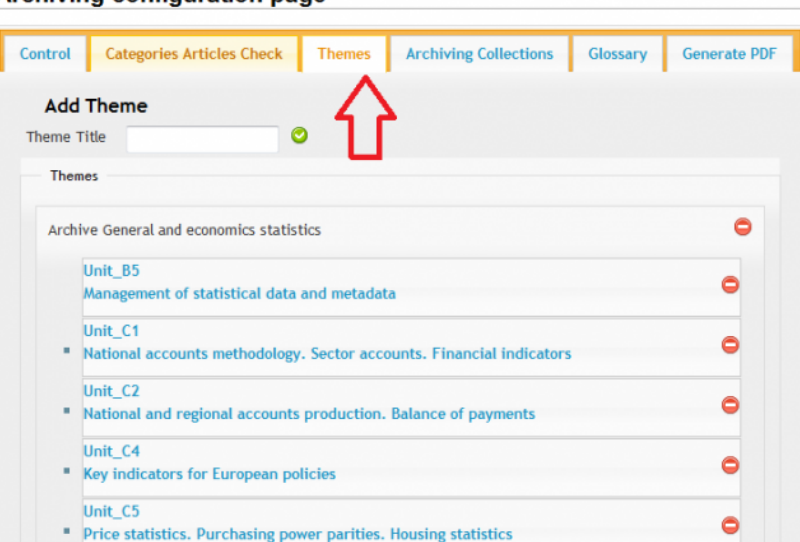

- consider the composition of the Themes:
- Vol. 1 General and economic statistics 932 pages

Management of statistical data and metadata National accounts methodology. Sector accounts. Financial indicators National and regional accounts production. Balance of payments Key indicators for European policies

Price statistics. Purchasing power parities. Housing statistics GFS methodology, data collection and dissemination Statistical cooperation Sigma Dissemination

• Vol. 2 Social statistics –  $643$  pages

Population Labour market Quality of life Education, health and social protection

• Vol. 3 Business and trade statistics – 1818 pages!!!

Business statistics - coordination and registers Competitiveness of European businesses Short-term statistics; tourism Global transactions International trade in goods Innovation and information society

• Vol. 4 Agriculture, environment, energy and transport statistics – 1260 pages !!!

Agriculture and fisheries Environmental accounts and climate change Environment and forestry Regional statistics and geographical information Energy Transport

- check whether all units having statistical articles are included
- generate the collections

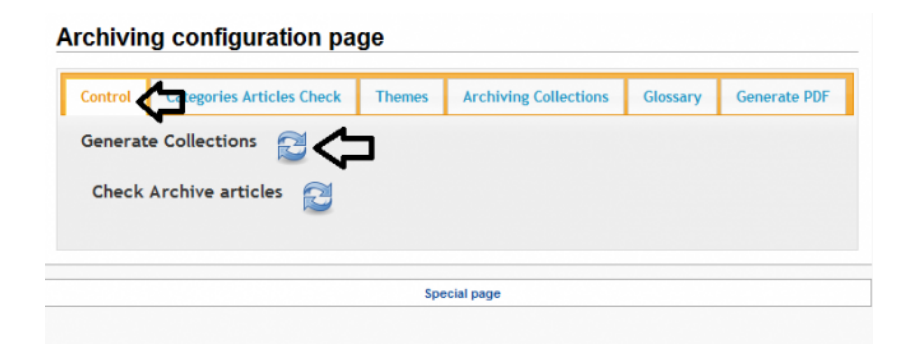

• create books for Glossary

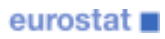

- Vol. 5 Glossary  $A E$
- Vol. 6 Glossary  $F N$
- Vol. 7 Glossary O Z

#### **Archiving configuration page**

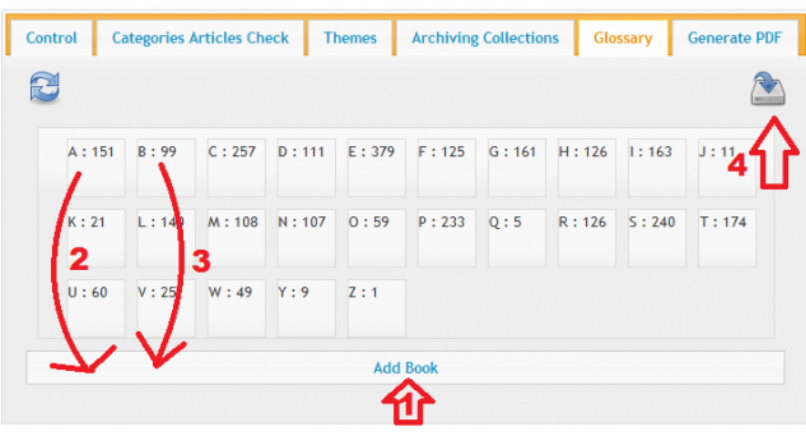

- the list of articles can be adjusted via [Special:All pages](https://ec.europa.eu/eurostat/statistics-explained/index.php/Special:AllPages) Namespace EuroStatAdm
- $\bullet\,$  remove the translations
- remove the online publications (ToC)
- reorder the articles (YBK, RYB, background articles, statistical articles)

### **3. Create PDFs**

#### Archiving configuration page Archiving Collections Glossary Generate PDF Control Categories Articles Check Themes **Report List** Archive Agriculture, environment, energy and transport statistics-08 05 2012 \* Archive Agriculture, environment, energy and transport statistics-12 12 2011 = Archive Agriculture, environment, energy and transport statistics-24 01 2013 Archive Business and trade statistics-08 05 2012 Archive Business and trade statistics-12 12 2011 Archive Business and trade statistics-23 01 2013<br>Archive General and economics statistics-08 05 2012 Archive General and economics statistics-12 12 2011 Archive General and economics stat stics-24 01 2013 Archive Social stati ics-08 05 2012 Archive Social statis s-12 12 2011 Archive Social statis  $-24012013$ Glo sary **PDF List**

• remove the non-validated terms from Glossary

- $\bullet\,$  check ToC
- check tables+figures
- no ' or  $+$  in the graphs titles
- $\bullet$  html tables use noprint onlyprint

## **4. Request to OP for catalogue number**

- $\bullet$  ISSN for the series 1977-3951
- cat. n° KS-FM-xx-00x-EN-N

## **5. Prepare the cover pages**

• O:

dissemination Publications PublicationsTeam Publications Theme\_0 SE Archive December 2012 Covers

• Update the descriptions in [EN](https://ec.europa.eu/eurostat/statistics-explained/images/8/81/EN_Statistics_Explained_Archive_descriptions.doc) , [FR](https://ec.europa.eu/eurostat/statistics-explained/images/8/81/EN_Statistics_Explained_Archive_descriptions.doc) and [DE](https://ec.europa.eu/eurostat/statistics-explained/images/8/81/EN_Statistics_Explained_Archive_descriptions.doc) .

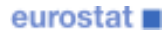